## **How-to articles**

[Add how-to article](https://my.blueriq.com?createDialogSpaceKey=BKB&createDialogBlueprintId=cb3a53bf-6f3f-4f0d-a06c-7d1077b94956)

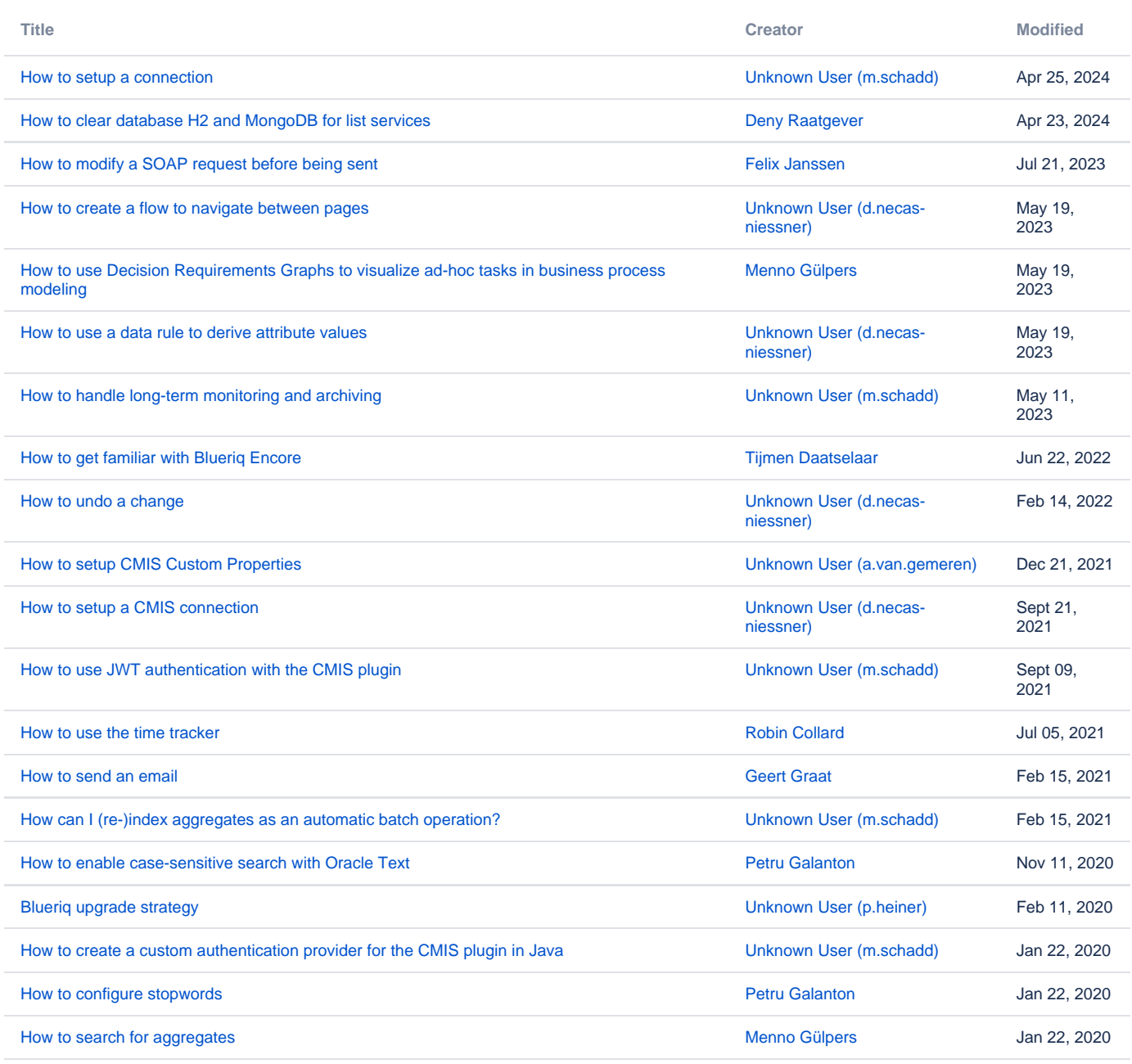

[Find more results](https://my.blueriq.com/dosearchsite.action?queryString=labelText:(kb-how-to-article)+AND+spacekey:(BKB)&type=page,blog)